**Government of West Bengal Education Directorate** Bikash Bhawan, Salt Lake, Kolkata - 700 091.

Memo No. ED-31/2015

Dated, Kolkata, the 10<sup>th</sup> February, 2015

From: The Director of Public Instruction, Govt. of West Bengal.

To

All Principals/Officer-in-Charges/ Teacher-in-Charges/Administrators of Govt. and Govt. aided Colleges of the State

All Principals/Officer-in-Charges/ Teacher-in-Charges/Administrators of the Govt, and Govt, aided Colleges of the State are requested to submit the following document/information (as attached) to Dr. Rama Prasad Bhattacharya, Joint DPI by hand or e-mail to highereducationwb@gmail.com within the 25<sup>th</sup> February, 2015 by 4 P.M. positively.

The matter mentioned above is to be treated as most urgent.

10.2.15

Director of Public Instruction Govt. of West Bengal.

Note : Please ADD rows if required : DONOT merge cell or put any remarks anywhere

# BA/BSc/BCom/MA/MSc/MCom/BBA/MCA/Others

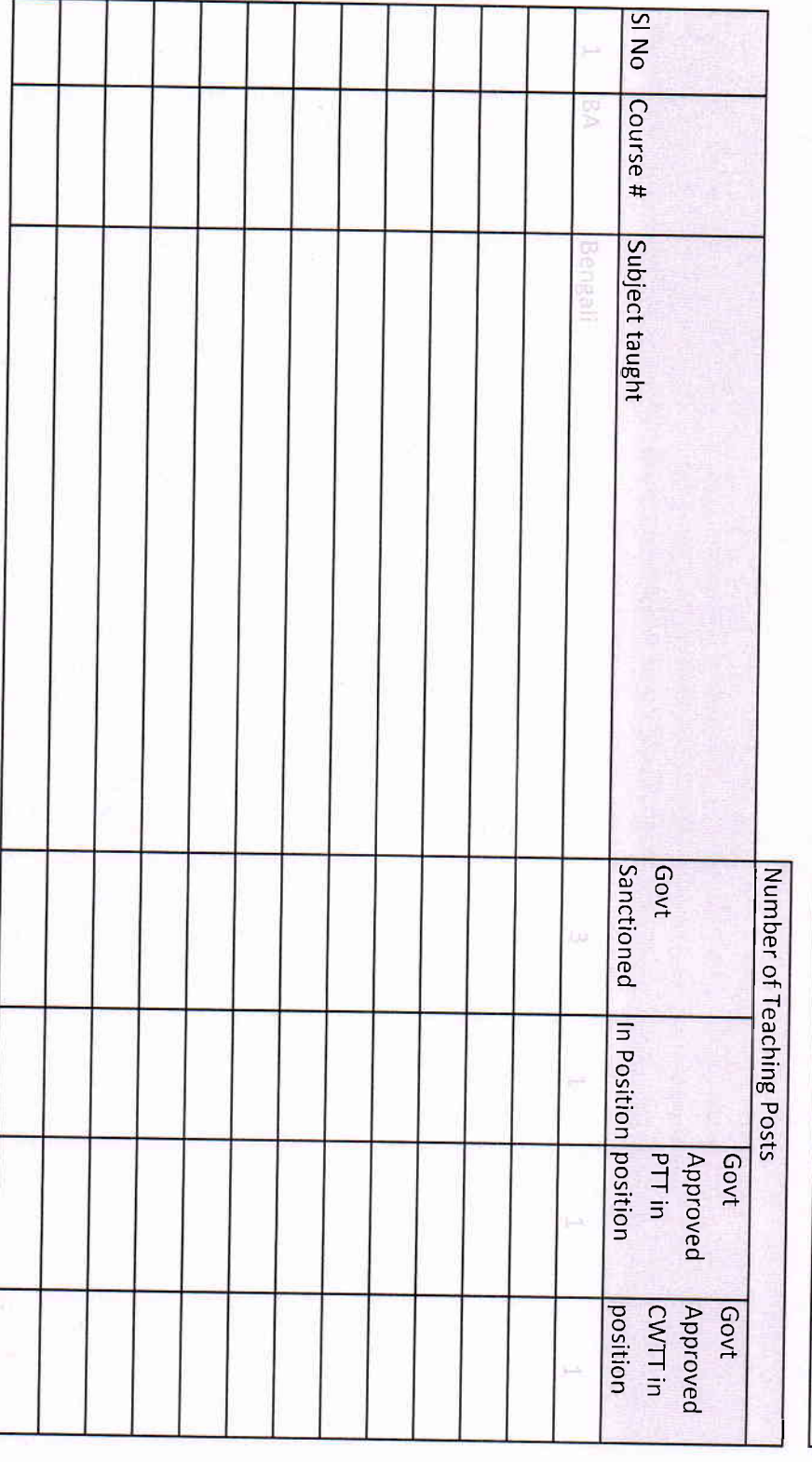

College Telephone No

Mobile No

Mame of the Principal/O-I-C/T-I-C/Administrator

**Affiliating University** 

**District** 

Block/Municipality/Corporation

Name of the College